In [1]: **import** sys **from** sklearn.neighbors **import** KernelDensity sys**.**path**.**insert(0, "gudhi-devel-multi/build/src/python/gudhi/") **import** gudhi **as** gd **import** numpy **as** np

```
import matplotlib.pyplot as plt
```
## From scratch

Definition of a simplextree

```
Out[2]: True
Out[3]: 2Filtration assignment
        True
        False
        Multi-critical filtrations
0ut[6]: [1.0, 2.0]Out[7]: False
In [2]:
        simplextree = gd.SimplexTreeMulti(num_parameters=2)
        simplextree.insert([0,1,2], [0,0]) # we add the triangle 0-1-2 to the complex.
        # 0---2
        # |**/
        # |*/
        # |/
        # 1
In [3]:
        simplextree.num_parameters
In [4]:
        #simplextree.assign_filtration(simplex, bifiltration value)
        simplextree.assign_filtration([0], np.array([1,2], dtype=int)) # The vertices appear 
        simplextree.assign_filtration([1], np.array([1,2], dtype=np.float128))
        simplextree.assign filtration([2], [1,2])
        simplextree.assign_filtration([0,1], [1,2]) # The edges (and the cycle) appear at [1,
        simplextree.assign_filtration([0,2], [1,2])
        simplextree.assign_filtration([1,2], [1,2])
        simplextree.assign_filtration([0,1,2], [3,3]) # The triangle appears at [3,3], and ki
In [5]:simplextree2 = gd.SimplexTreeMulti(num_parameters = 2)
        simplextree2.insert([0,1,2], [0,0])
        for s,f in simplextree2.get_skeleton(1):
                simplextree2.assign filtration(s, [1,2])
        simplextree2.assign_filtration([0,1,2], [3,3])
        print(simplextree == simplextree2)
        simplextree2.assign_filtration([0], [1,1])
        print(simplextree == simplextree2)
In [6]:
        simplextree.filtration([0])
In [7]: simplextree.insert([0], [1,3]) # (1,3) >= (1,2), simplex already appeared
```

```
Out[8]: True
 0ut[9]: [array([1., 2.]), array([2., 1.])]
 In [8]:
# (2, 1) is incomparable to previous filtrations, it can be added as a new birth
         simplextree.insert([0], [2,1])
 In [9]:
# Vector on which all filtration values of this simplex are stacked.
         f = simplextree.filtration([0])
         np.array_split(f, len(f) // simplextree.num_parameters) # They can be unstack using a
In [10]:
## Prevents assigning filtration values
         # that don't have the same shape as self.num_parameter 
         try:
             simplextree.assign filtration([0],[1,1,1])
         except AssertionError:
             print("len([1,1,1]) % 2 != 0")
              # I don't know how to make the assert message print with cython
```

```
len([1,1,1]) % 2 != 0
```
## Example of (useful) bifiltration : Rips + Density

```
In [11]:
def noisy_annulus(r1:float=1, r2:float=2, n1:int=1000,n2:int=200, dim:int=2, center:n
                 """Generates a noisy annulus dataset.
                 Parameters
                  ----------
                 r1 : float.
                         Lower radius of the annulus.
                 r2 : float.
                         Upper radius of the annulus.
                 n1 : int
                          Number of points in the annulus.
                 n2 : int
                         Number of points in the square.
                 dim : int
                         Dimension of the annulus.
                 center: list or array
                         center of the annulus.
                 Returns
                 -------
                 numpy array
                         Dataset. size : (n1+n2) x dim
                 """ "
                 from numpy.random import uniform
                 from numpy.linalg import norm
                 set =[]
                 while len(set)<n1:
                         draw=uniform(low=-r2, high=r2, size=dim)
                         if norm(draw) > r1 and norm(draw) < r2:
                                  set.append(draw)
                 annulus = np.array(set) if center == None else np.array(set) + np.array(cente
                 diffuse noise = uniform(size=(n2,dim), low=-1.1*r2,high=1.1*r2)if center is not None: diffuse_noise += np.array(center)
                 return np.vstack([annulus, diffuse_noise]) In [12]: npts = 200
```

```
normalters = (int)(npts * 0.4)np.random.seed(100)
```

```
points = np.block([[np.array(noisy_annulus(1.5,2, npts))], [np.random.uniform(low=-2,
fig, ax = plt.subplots()
ax.set_aspect('equal')
plt.scatter(points[:,0], points[:,1],s=3)
plt.show()
```
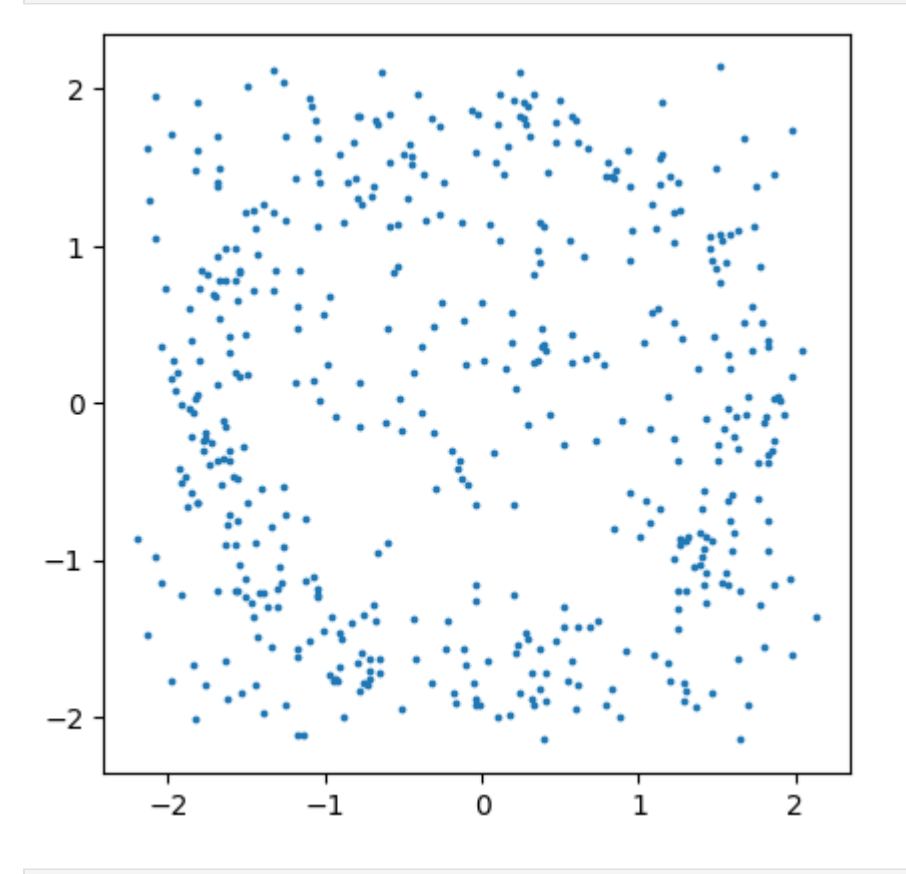

In [13]: simplextree **=** gd**.**RipsComplex(points **=** points)**.**create\_simplex\_tree(max\_dimension**=**1) *## Creates a SimplexTreeMulti from a standard one. The first filtration is the same* simplextree **=** gd**.**SimplexTreeMulti(simplextree, num\_parameters**=**2) simplextree**.**num\_simplices()

- In [14]: kde **=** KernelDensity(bandwidth**=**0.25) density **=** kde**.**fit(points)**.**score\_samples(points) simplextree**.**fill\_lowerstar(**-**density, parameter**=**1)
- <code>Out[14]: <gudhi.simplex\_tree\_multi.SimplexTreeMulti at 0x7f11ba922810></code>
- In [15]: *# Example of filtration* print(next(simplextree**.**get\_simplices()))
	- ([0, 1], [0.351698269996502, 2.6640137794676924])

```
In [16]:
# Edge collapses from filtration_domination
         simplextree.collapse_edges(strong=True, num=100, progress=1) # Takes time to get an e
         simplextree.collapse_edges(strong=False, num=100, progress=1)
         simplextree.expansion(2)
```
simplextree**.**num\_simplices()

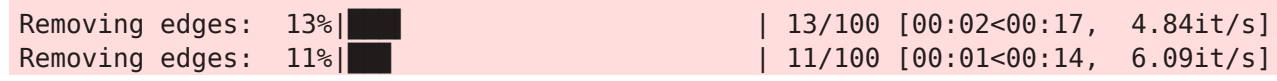

```
Out[16]: 7791
```
In [17]: *## The eulerchar of a list of points of a simplextree can be computed using this meth # NOTE: Makes no sense on rips complexes, as they are cut in dimension. # I have another implementation, relying on computing the rank invariant on a grid.* simplextree**.**euler\_char([[0.1,2.5], [1,2.2]])

<sup>0</sup>ut[13]: **115440** 

 $Out[17]: array([54, 6])$